# Wątki

# 1. Wątki - wprowadzenie

- Wątkiem nazywamy sekwencyjny przepływ sterowania w procesie, który wykonuje dany program np. odczytywanie i zapisywanie plików
- Program Javy jest wykonywany w obrębie jednego wątku
- Pamięć programu jest wspólna dla wątków potomnych, każdy z nich ma własny stos
- Zablokowanie jednego z wątków nie zawiesza działania innych wątków
- Wznowienie działania wątku następuje od miejsca zawieszenia
- System Windows przydziela cyklicznie czas procesora wątkom w kolejności wynikającej z ich priorytetów (taka sytuacja występuje np. w komputerach jednoprocesorowych)
- Wiele działających wątków powoduje, że program działa asynchronicznie (nie ma pojedynczej pętli zdarzeń)
- Synchronizacja wykonywanych metod tego danego obiektu przez wątki jest możliwa dzięki monitorowi, który posiada każdy z obiektów. Dodanie słowa synchronized do oznaczenia nazwy metody tego obiektu powoduje, że jeśli jeden z wątków wykonuje taką metodę, to żaden z pozostałych wątków nie może wykonać tej i innej synchronizowanej metody tego obiektu.
- Wątki mogą się porozumiewać za pomocą metod *wait(), notify()* i *notifyAll()* wspólnie używanego obiektu – wątek może wykonywać synchronizowaną metodę tego obiektu i po wykonaniu w niej metody *wait()* zostaje uśpiony do chwili, kiedy inny wątek obudzi go wykonując metodę *notify()* wywołanej w metodzie synchronizowanej tego samego obiektu. Jeśli więcej wątków zostało uśpionych po wykonaniu metody wait() tego samego obiektu, inny obiekt wywołując metodę *notifyAll()* może je obudzić w kolejności wynikającej z priorytetów tych wątków.

Autor: dr inż. Zofia Kruczkiewicz, Programowanie aplikacji internetowych 1

## 2. Tworzenie wątków – klasa Thread oraz interfejs Runnable

- 1. Wątki są reprezentowane przez obiekty typu *Thread*. Klasa *Thread* zawiera metody niezbędne do zarządzania wątkami. Obiekt typu *Thread* jest obiektem sterującym wątkiem. Klasa *Thread* ma metody, które uruchamiają, "usypiają", zawieszają oraz zatrzymują wątek
- 2. Tworzenie wątku polega na tworzeniu nowego egzemplarza klasy *Thread*. Obiekt typu **Thread** uruchamia obiekt wątkowy implementujący interfejs **Runnable**, który definiuje metodę  $run()$ :
	- 2.1. Obiektem wątkowym może być obiekt przekazywany do konstruktora obiektu **Thread**

```
 public Thread(Runnable target) {  init(null, target, "Thread-" + nextThreadNum(), 0);  } 2.2. Obiektem wątkowym może być instancja klasy Threadpublic Thread(){  init(null, null, "Thread-" + nextThreadNum(), 0); }
```
2.3. Obiektem wątkowym może być instancja następcy klasy **Thread**

```
public NowyThread() { 
init(null, null, "Thread-" + nextThreadNum(), 0) ; }
```
3. Po uruchomieniu metody start obiektu klasy *Thread* lub jej następcy uruchamiana jest metoda *run()* obiektu wątkowego

```
Przykład 1 ( p. 2.1 )
```
#### Obiekt wątkowy typu Wątek1implementuje interfejs Runnable

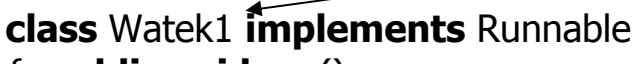

 $\{$  public void run()

## $\{$  try

{ System.out.println("Watek potomny dziala");

```
 Thread.sleep(4000);
```

```

 } catch(InterruptedException e)
```
 { System.out.println("Przerwanie watku potomnego");} System.out.println("Watek potomny zakonczyl dzialanie");

```
 } }
```
# public class  $p6_1$

```
\{ void demo()
```
{ Thread watekglowny = Thread.currentThread();

System.out.println("Watek biezacy " + watekglowny);

```
Watek1 obiekt = new Watek1();
```

```
Thread watekpotomny = new Thread(obiekt, "Watek potomny");
      watekpotomny.start();
```
### try

```

 { Thread.sleep(6000);
```

```
} catch(InterruptedException e)
```

```

 { System.out.println("Przerwanie watku glownego");}  System.out.println("Watek glowny zakonczyl dzialanie");
```

```
 } public static void main (String argd[])
```

```
{ p6_1 p = new p6_1 ();
 p.demo(); \}
```
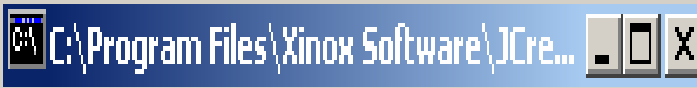

Watek biezacy Thread[main,5,main] Watek potomny dziala √Watek potomny zakonczyl dzialanie AWatek glowny zakonczyl dzialanie Press any key to continue...\_

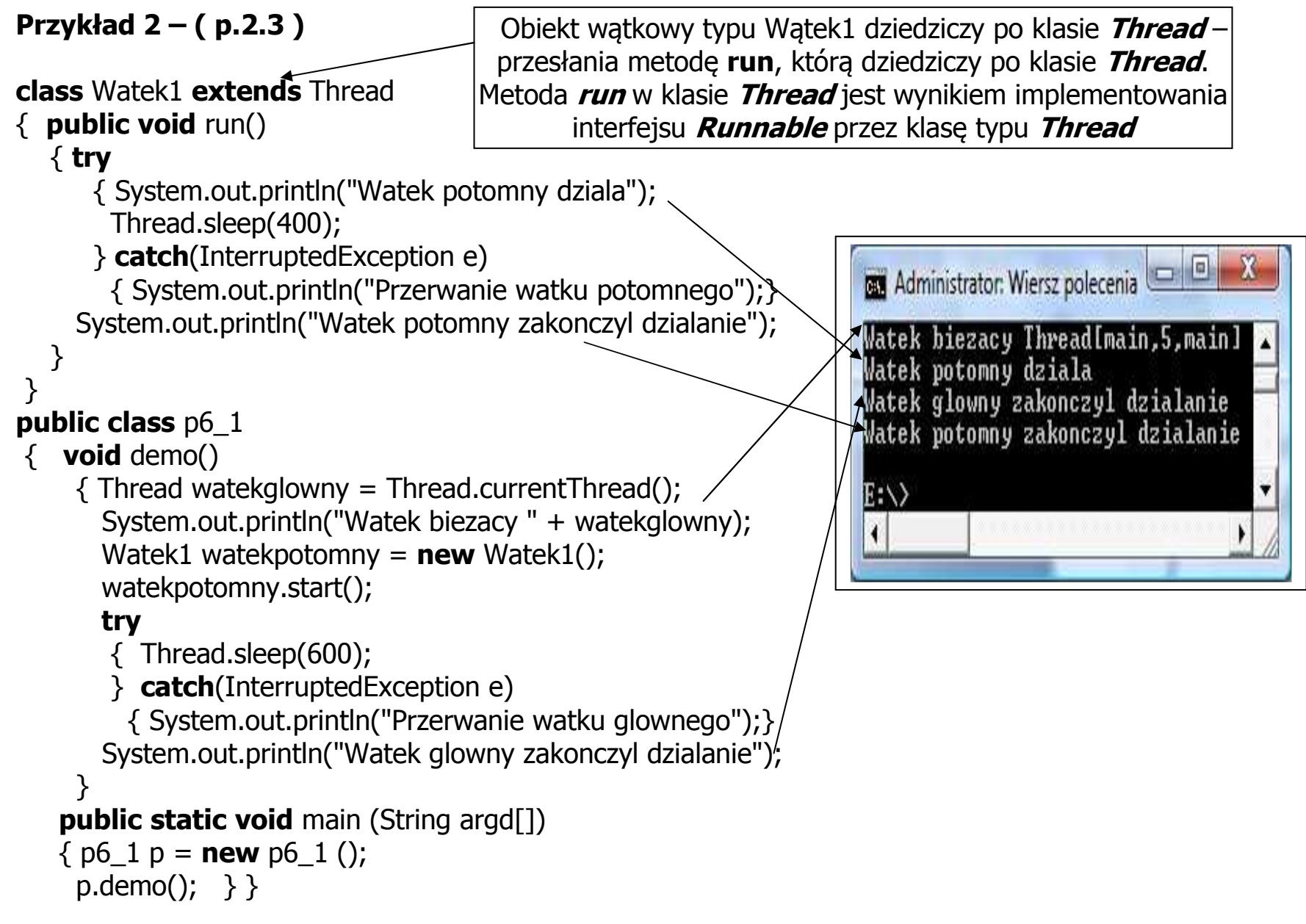

3. Synchronizacja wątków (blokowanie dostępu wątków do ważnych fragmentów programu) – słowo kluczowe synchronized

1)**Przykład 3** – brak synchronizacji wywołania metody *wyswietl* 

```
import java.util.*;
import java.io.*;
                                                C:\Program Files\Xinox Softwar...
import java.lang.*;
class Zasob { void wyswietl(String m, int n)
 \{ System.out.print("< "+m);
   try
 { Thread.sleep(4000);  } catch(Exception e)  { } 
 System.out.println(n+">");  } } class Watek2 implements Runnable { String s;  Zasob z; int num;
 public Watek2(Zasob zasob, String lan, int n)
 \{ s=lan; z= zasob; num=n; \}public void run()
  \{ z.wyswietl(s, num); \}}
```
Autor: dr inż. Zofia Kruczkiewicz, Programowanie aplikacji internetowych 5

```
public class p6_2 
\{void demo() {
   Zasob zasob = new Zasob();
Watek2 obiekt1 = new Watek2(zasob, "Watek1 ",1);
   Thread watek1 = new Thread(obiekt1);
    watek1.start(); Watek2 obiekt2 = new Watek2(zasob, "Watek2",2);
   Thread watek2 = new Thread(obiekt2);
    watek2.start(); Watek2 obiekt3 = new Watek2(zasob, "Watek3",3);
   Thread watek3 = new Thread(obiekt3);
    watek3.start();  } public static void main (String argd[])
  \{p6_2 p = new p6_2 ();
     p.demo();  }  }
```

```
2) Przykład 4– synchronizacja wywołania metody wyswietl
import java.util.*;
import java.io.*;
import java.lang.*;
class Zasob1 
{ synchronized void wyswietl(String m, int n)  { System.out.print("< "+m); try
 { Thread.sleep(4000);  } catch(Exception e)  {} System.out.println(n+">"); \}} class Watek2 implements Runnable
{ String s;  Zasob1 z; int num;
public Watek2(Zasob1 zasob, String lan, int n)
  \{s = \text{lan}\}z = zasob;num = n; \}public void run()
  \{ z.wyswietl(s, num); \}}
```
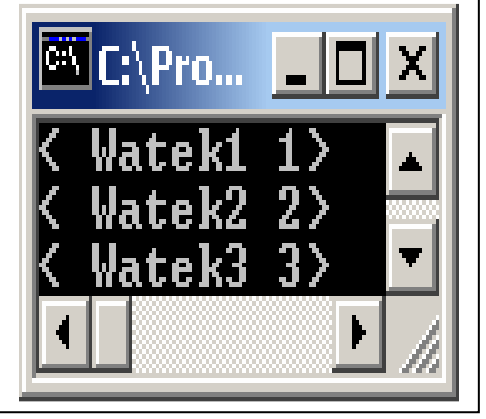

```
public class p6_3 
⊀⊹
void demo()  { Zasob1 zasob = new Zasob1();
   Watek2 obiekt1 = new Watek2(zasob, "Watek1",1);
   Thread watek1 = new Thread(obiekt1);
    watek1.start(); Watek2 obiekt2 = new Watek2(zasob, "Watek2 ",2);
   Thread watek2 = new Thread(obiekt2);
    watek2.start(); Watek2 obiekt3 = new Watek2(zasob, "Watek3",3);
   Thread watek3 = new Thread(obiekt3);
    watek3.start();  }
```

```
public static void main (String argd[]) 
   {p6_3 p = new p6_3 ();
     p.demo();  }  }
```
**Przykład 5** - brak synchronizacji wywołania metody *wyswietl.* Każdy wątek, który jako pierwszy kończy metodę *wyswietl* (w przykładzie wątek 2) oraz pozostałe wątki, używają atrybutu wspólnego zasobu zmienionego **przez ostatni wątek, który rozpoczął** wykonywanie tej metody (w przykładzie wątek 3). Każdy wątek posiada własną zmienną lokalną – wywołuje własny egzemplarz metody i posiada własny stos.

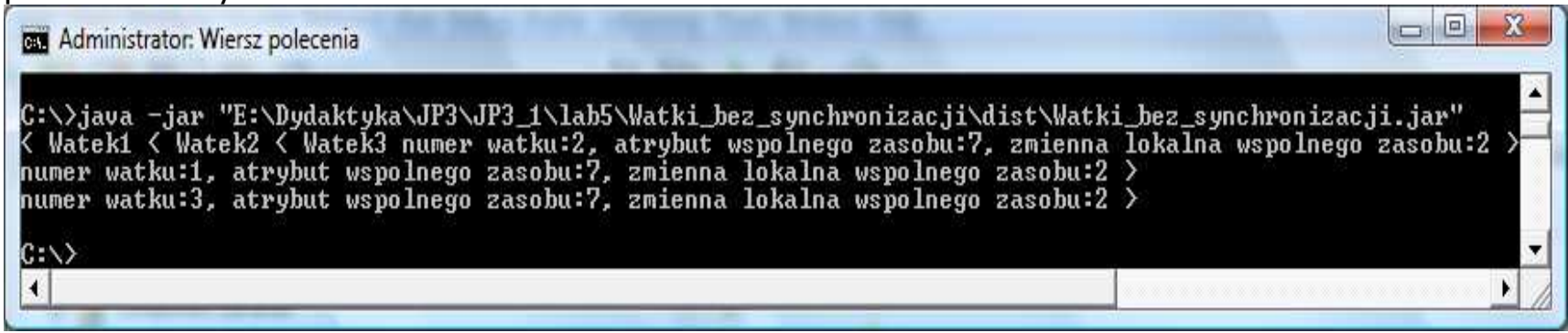

```
class Zasob
```

```
\{ int a=10; \frac{1}{2} //atrybut wspólnego zasobu
 void wyswietl(String m, int n)  { int b=3; //zmienna lokalna wspólnego zasobu  b--; a--;  System.out.print("< "+m); try  { Thread.sleep(4000);  } catch(Exception e)  { } 
 System.out.println(("numer watku:"+n+", atrybut wspolnego zasobu:" +a+ ", zmienna lokalna wspolnego zasobu:"+b)+" >"); } }
```

```
class Watek2 implements Runnable
```

```
{ String s; Zasob z; int num; public Watek2(Zasob zasob, String lan, int n)
 \{ s = \text{lan}; z = \text{zasob}; \text{num} = \text{n}; \}public void run() \{ z.wyswietl(s, num); \}} public class Watki bez synchronizacji
\{ void demo()
\{ Zasob zasob = new Zasob();
Watek2 obiekt1 = new Watek2(zasob, "Watek1 ",1);
   Thread watek1 = new Thread(obiekt1);
    watek1.start(); Watek2 obiekt2 = new Watek2(zasob, "Watek2",2);
   Thread watek2 = new Thread(obiekt2);
    watek2.start(); Watek2 obiekt3 = new Watek2(zasob, "Watek3 ",3);
   Thread watek3 = new Thread(obiekt3);
    watek3.start();  } public static void main (String argd[])
```

```

 { Watki_bez_synchronizacji p = new Watki_bez_synchronizacji (); p.demo(); \} }
```
**Przykład 6 -** synchronizacja wywołania metody *wyświetl.* Każdy wątek, który wykonuje metodę wyswietl (w przykładzie wątek 2), używa atrybutu wspólnego zasobu zmienionego przez ostatni wątek, który przed nim zakończył wykonywanie tej metody. Każdy wątek posiada własną zmienną lokalną – wywołuje własny egzemplarz metody i posiada własny stos.

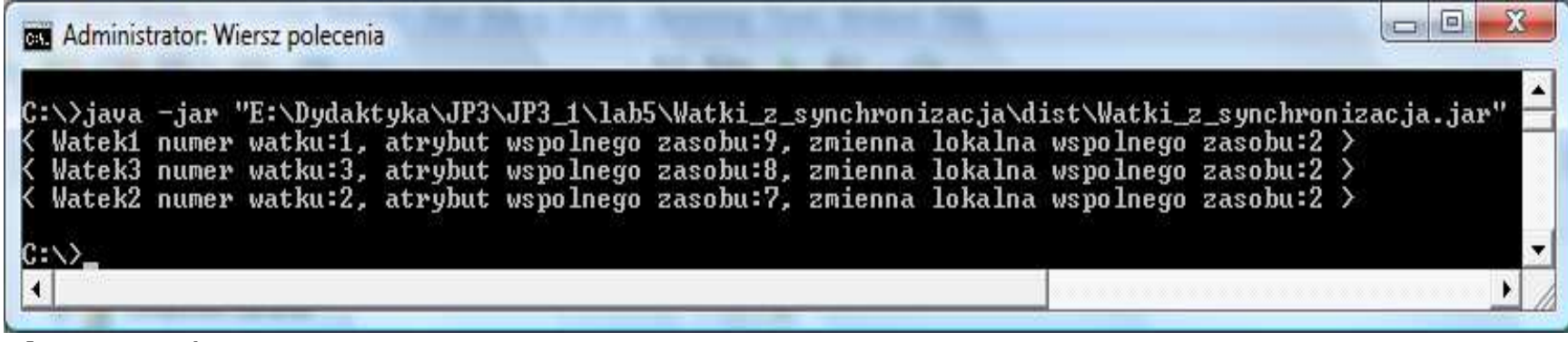

```
class Zasob
```

```
\{ int a=10; //atrybut wspólnego zasobu
```

```
synchronized void wyswietl(String m, int n)
```

```
\{int b=3; //zmienna lokalna wspólnego zasobu
 b--; a--;
```

```

 System.out.print("< "+m);
```
# try

```
\{ Thread.sleep(4000);
 } catch(Exception e)  { }
```

```
 System.out.println(("numer watku:"+n+", atrybut wspolnego zasobu:" +a+  ", zmienna lokalna wspolnego zasobu:"+b)+" >"); } }
```

```
class Watek2 implements Runnable
```

```
{ String s; Zasob z; int num; public Watek2(Zasob zasob, String lan, int n)
 \{ s = \text{lan}; z = \text{zasob}; \text{num} = \text{n}; \}public void run() \{ z.wyswietl(s, num); \}} public class Watki z synchronizacja
\{ void demo()
\{ Zasob zasob = new Zasob();
Watek2 obiekt1 = new Watek2(zasob, "Watek1 ",1);
   Thread watek1 = new Thread(obiekt1);
    watek1.start(); Watek2 obiekt2 = new Watek2(zasob, "Watek2",2);
   Thread watek2 = new Thread(obiekt2);
    watek2.start(); Watek2 obiekt3 = new Watek2(zasob, "Watek3 ",3);
   Thread watek3 = new Thread(obiekt3);
    watek3.start();  } public static void main (String argd[])
```

```

 { Watki_bez_synchronizacji p = new Watki_bez_synchronizacji (); p.demo(); \} }
```
Przykład 7 - synchronizacja wywołania metody wyświetl. Każdy wątek, który wykonuje metodę wyswietl (w przykładzie wątek 2) w metodzie run w bloku synchronizowanym

synchronized (obiekt) instrukcja

używa atrybutu wspólnego zasobu zmienionego **przez ostatni wątek, który przed nim zakończył**  wykonywanie tej metody. Każdy wątek posiada własną zmienną lokalną – wywołuje własny egzemplarz metody i posiada własny stos.

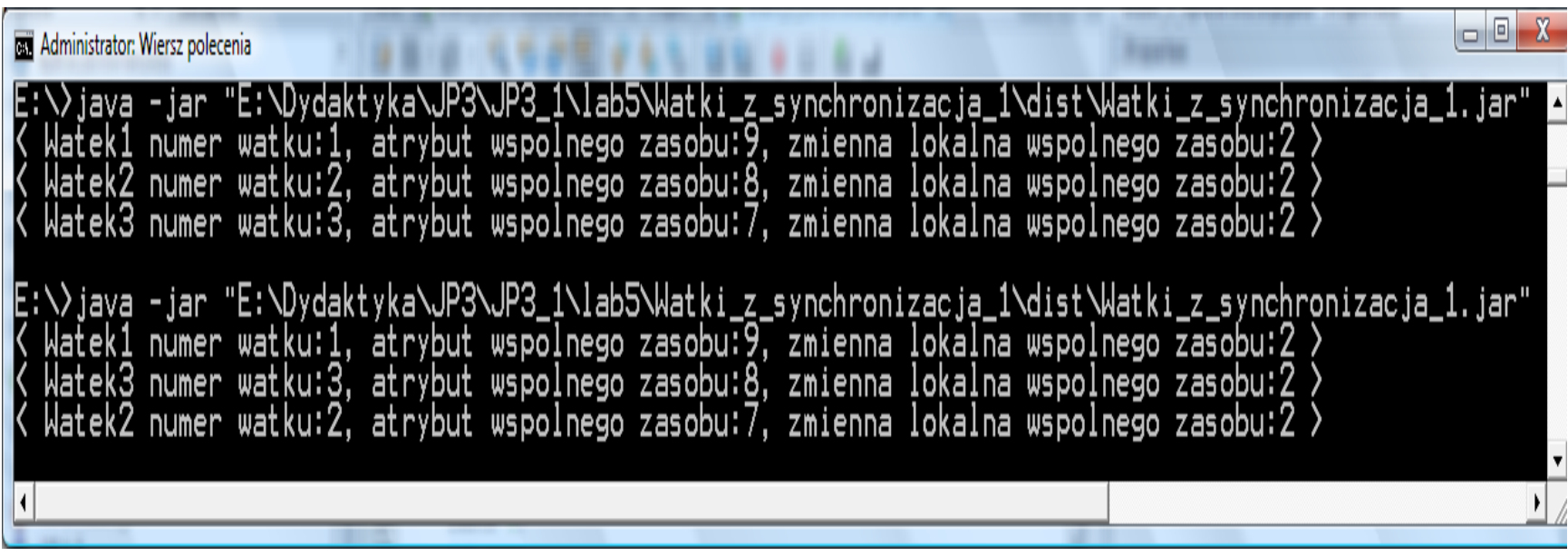

```
class Zasob \{int a=10; //atrybut wspólnego zasobu
 void wyswietl(String m, int n)
 \{int b=3; //zmienna lokalna wspólnego zasobu
    b--;  a--;  System.out.print("< "+m);  try \{ Thread.sleep(4000);
\} catch(Exception e) \{ \}
 System.out.println(("numer watku:"+n+", atrybut wspolnego zasobu:" +a+  ", zmienna lokalna wspolnego zasobu:"+b)+" >");  } } class Watek2 implements Runnable { String s; Zasob z; int num; public Watek2(Zasob zasob, String lan, int n)
 \{ s = \text{lan}; z = \text{zasob}; \text{num} = \text{n}; \} public void run() 
 { synchronized(z) { z.wyswietl(s, num); } }
```

```
public class Watki_z_synchronizacja \{ void demo()
\{ Zasob zasob = new Zasob();
   Watek2 obiekt1 = new Watek2(zasob, "Watek1 ",1);
   Thread watek1 = new Thread(obiekt1);
    watek1.start(); Watek2 obiekt2 = new Watek2(zasob, "Watek2 ",2);
   Thread watek2 = new Thread(obiekt2);
    watek2.start(); Watek2 obiekt3 = new Watek2(zasob, "Watek3 ",3);
   Thread watek3 = new Thread(obiekt3);
    watek3.start();  }
```
### **public static void** main (String argd[])

```
\{ Watki_bez_synchronizacji p = new Watki_bez_synchronizacji ();
 p.demo(); \} }
```
# 4. Porozumiewanie się wątków – metody wait, notify notifyAll

1) Przykład 7 braku zachowania kolejności wykonania metody *wyswietl* przez 2 wątki

```
import java.util.*; import java.io.*;
import java.lang.*;
class Zasob2 {
 int num;
 synchronized void wyswietl(String m, int n)
  \{ System.out.print("< "+m);
   num = n;
   System.out.println(num+">"); }
} class Watek3 implements Runnable { String s;  Zasob2 z; int num;
 public Watek3(Zasob2 zasob, String lan, int n)
  \{s = \text{lan}; \quad z = \text{zasob}; \quad \text{num} = \text{n}; \}
```
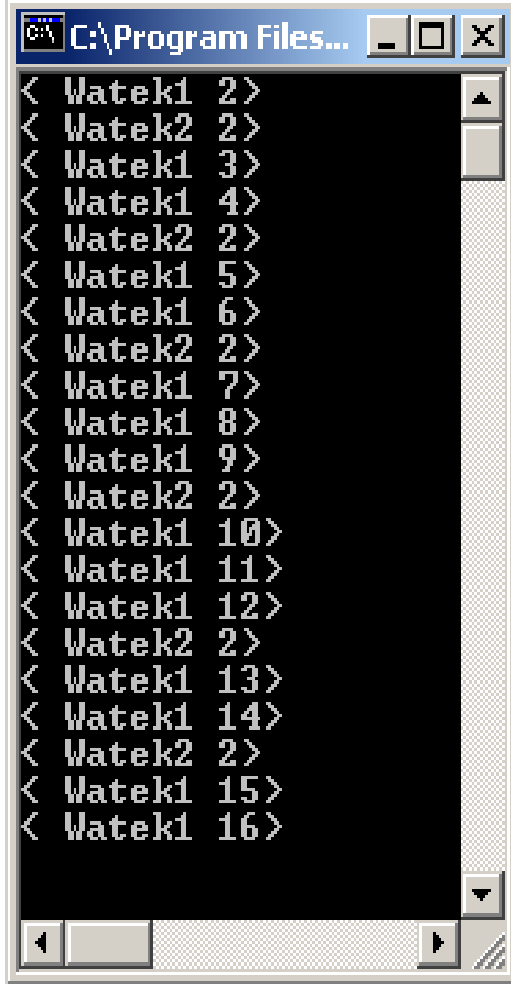

```
public void run()
   { while (true) \{ z.wyswietl(s, num++);
    try
 { Thread.sleep(400); } catch(Exception e)
\{ \qquad \} }  } /*koniec run*/ } /*koniec Watek3*/ class Watek4 extends Watek3 \{ public Watek4(Zasob2 zasob, String lan, int n)
   \{ super(zasob, lan, n); \}public void run()
  \{ while (true)

 { z.wyswietl(s,num); try\{ Thread.sleep(1000);
       } catch(Exception e) \{ \quad \} }  } /*koniec run*/ } /*koniec Watek3*/
```
Autor: dr inż. Zofia Kruczkiewicz, Programowanie aplikacji internetowych 17

```
public class p6_4 
\{void demo() {
   Zasob2 zasob = new Zasob2();
Watek3 obiekt1 = new Watek3(zasob, "Watek1", 1);
        Thread watek3 = new Thread(obiekt1);
           watek3.start(); Watek4 obiekt2 = new Watek4(zasob, "Watek2 ", 2);
        Thread watek4 = new Thread(obiekt2);
          watek4.start();  }
```

```
public static void main (String argd[]) 
   \left\{ \right.p6_4 p = new p6_4 ();
      p.demo();  } }
```
- 2) Przykład zachowania kolejności wykonania metody *wyswietl* przez 2 wątki
- Ten sam obiekt, używany przez dwa wątki, posiada tzw. monitor. Wywołanie metody wait() tego obiektu w innej metodzie synchronizowanej tego obiektu przez wątek spowoduje usunięcie tego wątku z monitora obiektu (uśpienie wątku)i zawieszenie wykonania metody synchronizowanej. Jeśli inny wątek, znajdujący się monitorze tego obiektu wywoła metodę *notify()* tego obiektu (w metodzie synchronizowanej tego obiektu), spowoduje powrót do tego monitora wątku znajdującego się poza monitorem (obudzenie wątku), który najwcześniej został uśpiony i kontynuowanie wykonania metody synchronizowanej obiektu. W przypadku wywołania metody *notifyAII()* do monitora wracają uśpione wątki – pierwszy, który został wprowadzony z monitora, wraca do niego najwcześniej.
- W przykładzie dwie metody *wyswietlx* wzajemnie się informują, który wątek ostatnio ją wywoływał. Wywołanie metody wait() w tych metodach powoduje automatyczne wstrzymanie wykonania bieżącego wątku (testowanie składowej num: prawdziwy warunek num!=2 oznacza, że *obiekt1* typu *Watek5* ostatnio wykonał metodę *wyswietl1* lub wywołano metodę *wyswietl1* po raz pierwszy, prawdziwy warunek num==2 oznacza, że *obiekt2* typu *Watek6* jako ostatni wykonał metodę *wyswietl2*)
- *Obiekt2* typu *Watek6* wykonuje metodę *wyswietl2,* gdy *num!=2* (czyli po *obiekcie1* typu Watek5 lub po raz pierwszy w programie) i ustawia w zmiennej num wartość 2 i wywołuje metodę *notify (notifyAll()*), która wznawia wykonanie metody *wyswiet/1* dla obiektu1 typu Watek5.
- Autor: dr inż. Zofia Kruczkiewicz, Programowanie aplikacji internetowych 19•lub *obiekt1* typu *Watek5* wykonuje metodę *wyswiet/1*, gdy num==2 (czyli po *obiekcie2* typu *Watek6*) i ustawia w zmiennej *num* wartość bieżąca >2 i wywołuje metodę *notify* (*notifyAll()*), która wznawia wykonanie metody *wyswietl2* dla obiektu2 typu *Watek6*.

| Przykład 8<br>import java.util.*;<br><b>import</b> java.io. $*$ ;<br><b>import</b> java.lang.*;                                                                                                    |                                                                                                    |
|----------------------------------------------------------------------------------------------------|----------------------------------------------------------------------------------------------------|
| <b>class</b> Zasob3<br>$\{$ int num=3;                                                                                                    | $2 \rangle$<br>Watek2<br>3<br><u>Watek1</u>                                                                                                    |
| <b>synchronized void</b> wyswietl1(String m, <b>int</b> n)<br>{ $if$ (num!=2)<br>try<br>$\frac{1}{2}$ {/*System.out.println("wait1:" +num+" "+n); */ wait();<br><b>catch</b> (InterruptedException e) $\{ \}$<br>System.out.print(" $<$ "+m);<br>$num = n$ ;<br>System.out.println(num+">");<br>/*System.out.println("notify1:" +num+" "+n); */ notify();<br>}<br><b>synchronized void</b> wyswiet 2( String m, <b>int</b> n)<br>{ $if (num == 2)$<br>try<br>$\frac{1}{2}$ {/*System.out.println("wait2:" +num+" "+n); */ wait(); }<br><b>catch</b> (InterruptedException e) $\{ \}$<br>System.out.print(" $<$ "+m);<br>$num = n$ ; | $2\,$<br>Watek2<br>4><br>Watek1<br>$2\,$<br>Watek2<br>5><br>Watek1<br>$2\,$<br>Watek2<br>6><br>Watek1<br>$2\,$<br>Watek2<br>7><br>Watek1<br>$2\,$<br>Watek2<br>8><br>Watek1<br>$2\,$<br>Watek2<br>9><br>Watek1<br>$2\,$<br>Watek2<br>10<br>Watek1<br>$2\,$<br>Watek2<br>11 ><br>Watek1<br>$2\,$<br>Watek2<br>12 <sub>2</sub><br><u>Watek1</u><br>$2\geq$<br>Watek2<br><u> Wateki 13&gt;</u> |
| System.out.println(num+">");<br>/*System.out.println("notify2:" +num+" "+n); */<br>$notify()$ ;                                                                                                    |                                                                                                    |

Autor: dr inż. Zofia Kruczkiewicz, Programowanie aplikacji internetowych 20

### class Watek5 implements Runnable

```
{ String s;  Zasob3 z; int num;
 public Watek5(Zasob3 zasob, String lan, int n)
  \{ s = \text{lan}; \quad z = \text{zasob}; \quad \text{num} = \text{n}; \}public void run()
  \{ while (true)
\{ z.wyswietl1(s, num++);
    try
 { Thread.sleep(400); // wylaczenie opoznienia w drugim eksperymencie\} catch(Exception e) \{ \} } } } class Watek6 extends Watek5 \{ public Watek6(Zasob3 zasob, String lan, int n)
  \{ super(zasob, lan, n); \}public void run()
  \{ while (true)

 {z.wyswietl2(s, num); try
 { Thread.sleep(1000); // wylaczenie opoznienia w drugim eksperymencie\} catch(Exception e) \{ \} }  }
```
}

# public class p6\_5

```
\{void demo() \{ Zasob3 zasob = new Zasob3();
Watek5 obiekt1 = new Watek5(zasob, "Watek1 ", 3);
   Thread watek5 = new Thread(obiekt1); watek5.start();
   Watek6 obiekt2 = new Watek6(zasob, "Watek2", 2);
   Thread watek6 = new Thread(obiekt2); watek6.start();
    }
```

```
public static void main (String argd[])
  {p6_5 p = new p6_5 ()};
   p.demo(); \}
```

```
 }
```
**Podsumowanie:** wywołanie metody *wait* przez dany obiekt bieżącego wątku powoduje automatyczne przerwanie wykonywania tego wątku (uśpienie tego wątku) i również automatyczne wznowienie go (obudzenie) po wywołaniu metody notify (lub notifyAll) przez inną synchronizowaną metodę tego samego obiektu wykonaną przez inny wątek. W przypadku wielu przerwanych wątków uruchamiany jest ten, który pierwszy został przerwanym (*notify*); jeśli wywołano *notifyAll* wątki są wznawiane według ich priorytetów lub kolejności ich usypiania.

**DRY** Wie... Microsoft Window Copyright (c) C:\Users\kruczki wait1:3 3  $Watek2$  2) notify2:2<mark>-2</mark><br>< Watek1-3> notify1:3 3  $wait1:3$  4  $Watek2$  2> notify2:2 Watek1 notiful:4  $wait1:4$  $Watek2$  2> notifu2:2 2 Watek1 5> notifu1:5 wait1:5 6  $Watek2$  2> notify2:2 Watek1 6>  $notify1:66$ wait1:6 Watek2 2> notify2:2 2 Watek1 7> notify1:7 7 wait1:7 8  $Watek2$  2>  $notify2:22$ Watek1 8> notifu1:8 8 wait1:8 9  $Watek2$  2>  $notify2:22$ Wateki notifu1:9 wait1:9  $-10$ Watek2 notify2:2 Wateki 10> notify1:10 10 wait1:10 11 Watek2 2> notify2:2 ◀ ٠

#### **Eksperyment 1**

Działanie metod run, które po zakończeniu metod wyswietlx wchodzą w stany opóźnień Thread.sleep(1000) oraz Thread.sleep(400).

### Faza początkowa

Wątek typu *Watek5* jako pierwszy wywołał metodę wyswietl1 i wszedł w stan wait (prawdziwy warunek  $num!=2$ ) po wywołaniu metody *wait*.

### Faza 1

Wątek typu *Watek6* wykonuje metodę *wyswietl2* nie wchodząc w stan wait (fałszywy warunek **num==2**), nadając wartość zmiennej *num* wartość 2 i wywołując metodę *notify* budzi wątek typu *Watek5* i sam przechodzi do stanu<br>spółnienie alegań**1000)** opóźnienia sleep(1000).

### Faza 2

Watek typu Watek5 wznawia działanie metody wyswiet/1 nadając zmiennej  $num$  wartość >2 i wywołując metodę notify, która jednak nie budzi wątku typu Watek6, ponieważ jest on jeszcze w stanie sleep. Watek typu **Watek5** przechodzi do stanu opóźnienia *sleep(400).* Po upływie czasu 400 ms wywołuje ponownie metodę **wyswiet/1** i przechodzi do stanu wait (prawdziwy warunek num!=2) po wywołaniu metody **wait**.

### Każdy wątek powtarza cyklicznie Fazę1 i Fazę 2.

 W eksperymencie wykazano, że wolniejszy wątek nie zdąży wejść w stan wait, jednak synchronizacja wątków jest poprawna.

Autor: dr inż. Zofia Kruczkiewicz, Programowanie aplikacji internetowych 23

Wiersz polecenia - java wait1:6240 6241 < Watek2 2><br>notif*y*2:2 2  $wait2:22$ Watek1 6241> notify1:6241 6241 wait1:6241 6242  $Watek2$  2>  $notify2:22$  $wait2:2:2$ Watek1 6242> notify1:6242 6242 wait1:6242 6243  $\langle$  Watek2 2>  $notify2:22$  $wait2:2$  2  $\langle$  Wateki 6243> notify1:6243 6243 wait1:6243 6244 < Watek2 2><br>notify2:2 2  $wait2:22$ Wateki  $6244$ notify1:6244 6244 wait1:6244 6245 < Watek2 2><br>notify2:2 2 wait2:2 2  $\langle$  Watek1 6245> notify1:6245 6245 wait1:6245 6246 Watek2 2>  $\text{notif } 2:2$  2 wait2:2 2 Wateki  $6246$ notify1:6246 6246 wait1:6246 6247 < Watek2 2>  $notify2:22$  $wait2:22$ Wateki 6247> notify1:6247 6247 wait1:6247 6248 **< Watek2 2>**  $notify2:22$  $wait2:22$ < Wateki 6248>

## **Eksperyment 2**

 Działanie metod **run**, które po zakończeniu metod wyswietlx **nie wchodz**ą <sup>w</sup> stany opóźnienia Thread.sleep(1000) oraz Thread.sleep(400).

### Faza początkowa

Wątek typu *Watek5* jako pierwszy wywołał metodę *wyswietl1* i wszedł w stan wait (num!=2) po wywołaniu metody *wait*.

Wątek typu *Watek6* wykonał metodę *wyswietl2* nie wchodząc w stan wait<br>(falameter wystane alemana alemana) wydając wędziś wielu wystane wystane in (fałszywy warunek  $num == 2$ ), nadając wartość zmiennej  $num$  wartość 2 i wywołując metodę *notify* budzi wątek typu *Watek5.* Następnie wątek<br>. typu *Watek6* ponownie wywołuje metodę *wyswietl2* i wywołując metodę *wait* przechodzi do stanu *wait* (prawdziwy warunek  $num==2$ ).

## Faza 1:

Watek typu *Watek5* wznawia działanie metody *wyswietl1* nadając zmiennej *num* wartość >2 i wywołując metodę *notify* budzi wątek typu Watek6, ponieważ jest on w stanie wait. Następnie wątek typu Watek5 ponownie wywołuje metodę *wyswietl1* i wywołując metodę wait przechodzi do *wait* (prawdziwy warunek num!=2).

### Faza 2:

Watek typu Watek6 wznawia działanie metody wyswietl2 nadając zmiennej *num* wartość 2 i wywołując metodę *notify* budzi wątek typu Watek5, ponieważ jest on w stanie wait. Następnie watek typu Watek6 ponownie wywołuje metodę *wyswietl2* i wywołując metodę wait przechodzi do *wait* (prawdziwy warunek  $num==2$ ). Każdy wątek powtarza cyklicznie Fazę1 i Fazę2.

W eksperymencie wykazano, że dwa wątki o porównywalnej szybkości działania są synchronizowane za pomocą metod *wait* i *notify* monitora wspólnego obiektu typu Zasob.